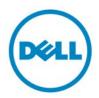

| Re: FCC ID: | E2K-APL260B3 |
|-------------|--------------|
| Applicant:  | Dell, Inc.   |

|                        | Software Security Description                                                                                                    |                                                                                                    |  |
|------------------------|----------------------------------------------------------------------------------------------------|----------------------------------------------------------------------------------------------------|--|
|                        | FCC question/requested information                                                                                                    | Dell   Sonicwall Response                                                                                                    |  |
| General<br>Description | 1. Describe how any software/firmware<br>update will be obtained, downloaded,<br>and installed.                                                                                                    | <ul> <li>Updates can only be obtained<br/>from Dell, Inc. secure web site<br/>(mysonicwall.com)</li> <li>The legitimate user needs to<br/>register SonicWALL appliance to<br/>mysonicwall.com first. After<br/>verification using appliance serial<br/>number and authentication code,<br/>user can be authorized to<br/>download SonicOS firmware<br/>image from mysonicwall.com<br/>web portal.</li> <li>After SonicOS firmware image is<br/>downloaded, administrator can<br/>login to the appliance<br/>management UI to perform<br/>firmware upgrading over HTTPS.<br/>Only Dell SonicWALL signed<br/>firmware specific to the appliance<br/>type can be used to update. All<br/>other files will be rejected.</li> </ul> |  |
|                        | 3. Are there any authentication<br>protocols in place to ensure that the<br>source of the software/firmware is<br>legitimate? If so, describe in details; if<br>not, explain how the software is<br>secured from modification. | <ul> <li>Dell SonicWALL uses Public Key<br/>Infrastructure (PKI) to<br/>authenticate source of firmware<br/>reliably. Dell SonicWALL secure<br/>signing server uses PKI private key<br/>to sign the firmware. And Dell<br/>SonicWALL appliance has PKI<br/>public key to authenticate the<br/>firmware image. Digital Signature<br/>Algorithm (DSA) and secure<br/>hashing algorithm SHA to validate<br/>only SonicWALL signed legitimate</li> </ul>                                                                                                    |  |

|                               |                                                                                                    | firmware can be allowed for upgrading. Digest hash can                                                                                                    |
|-------------------------------|----------------------------------------------------------------------------------------------------|----------------------------------------------------------------------------------------------------|
|                               |                                                                                                    | ensure firmware is not modified.<br>DSA can ensure firmware is<br>authentic.                                                                                                    |
|                               | 4. Are there any verification protocols in<br>place to ensure that the<br>software/firmware is legitimate? If so,<br>describe in details.                                                                                                    | - Dell SonicWALL appliance built-<br>in ROM Pack verifies firmware<br>platform target to ensure firmware<br>matches the appliance hardware<br>product code. Only firmware<br>dedicated for specific hardware<br>platform is allowed for upgrading. |
|                               | 5. Describe, if any, encryption methods used.                                                                                                    | Digital Signature Algorithm (DSA)<br>ensures firmware is authentic.                                                                                                    |
|                               | 6. For a device that can be configured as<br>a master and client (with active or<br>passive scanning), explain how the<br>device ensures compliance for each<br>mode? In particular if the device acts<br>as master in some band of operation<br>and client in another; how is<br>compliance ensured in each band of<br>operation? | No, SonicWALL appliance cannot<br>be configured as master and client.                                                                                                    |
|                               |                                                                                                    |                                                                                                    |
| Third-Party<br>Access Control | 1. How are unauthorized<br>software/firmware changes<br>prevented?                                                                                                    | Through the PKI, DSA and Secure<br>hashing SHA authentication and<br>verification. Only genuine Dell<br>SonicWALL firmware can be<br>accepted.                                                                                                    |
|                               | 2. Is it possible for third parties to load<br>device drivers that could modify the<br>RF parameters, country of operation<br>or other parameters which impact<br>device compliance? If so, describe<br>procedures to ensure that only<br>approved drivers are loaded.                                                             | No                                                                                                    |
|                               | 3. Explain if any third parties have the<br>capability to operate a US sold device<br>on any other regulatory domain,                                                                                                    | Not possible. Dell SonicWALL<br>device sold in US can only be<br>operated in FCC regulatory domain<br>and US allowed frequencies. The                                                                                                    |

|                                | frequencies, or in any manner that is in violation of the certification.                                  | product regulatory domain<br>identification cannot be modified<br>by all means                                                                                                    |
|--------------------------------|----------------------------------------------------------------------------------------------------|----------------------------------------------------------------------------------------------------|
|                                | 4. What prevents third parties from<br>loading non-US versions of the<br>software/firmware on the device? | After Dell SonicWALL device is<br>registered, device unique Serial<br>number and regulatory domain are<br>tied in to backend database to<br>prevent third party from<br>downloading non-US versions of<br>firmware.<br>And device authenticates and<br>verifies firmware signature to only<br>allow US-versions of firmware for<br>upgrading. |
|                                | 5. For modular devices, describe how<br>authentication is achieved when<br>used with different hosts.     | NA                                                                                                    |
|                                | SOFTWARE CONFIGURATION E                                                                                  | DESCRIPTION                                                                                                    |
| USER<br>CONFIGURATION<br>GUIDE | 1. To whom is the UI accessible?<br>(Professional installer, end user,<br>other.)                         | UI can only be accessed through<br>user name and password<br>authentication. The purchaser of<br>the appliance defines roles and<br>how they want to manage this<br>access and what is restricted.<br>Nothing in the UI can set appliance<br>outside the parameter per grant of<br>authorization                                              |
|                                | a) What parameters are viewable to<br>the professional installer/end-<br>user?6                           | Depends on purchaser policy.                                                                                                    |
|                                | b) What parameters are accessible or<br>modifiable to the professional<br>installer?                      | Nothing in the UI can set appliance<br>outside the parameter per grant of<br>authorization. No special modes for<br>installers or professionals or user.                                                                                                    |
|                                | i) Are the parameters in some<br>way limited, so that the<br>installers will not enter                    | Nothing in the UI can set appliance<br>outside the parameter per grant of<br>authorization. No special modes for<br>installers or professionals or user.                                                                                                    |

| 1                                        | г                                    |
|------------------------------------------|--------------------------------------|
| parameters that exceed those             |                                      |
| authorized?                              |                                      |
| ii) What controls exist that the         | Nothing in the UI can set appliance  |
| user cannot operate the                  | outside the parameter per grant of   |
| device outside its                       | authorization. No special modes for  |
| authorization in the U.S.?               | installers or professionals or user. |
| c) What configuration options are        | Nothing in the UI can set appliance  |
| available to the end-user?               | outside the parameter per grant of   |
|                                          | authorization. No special modes for  |
|                                          | installers or professionals or user. |
| i) Are the parameters in some            | Nothing in the UI can set appliance  |
| way limited, so that the                 | outside the parameter per grant of   |
| installers will not enter                | authorization. No special modes for  |
| parameters that exceed those             | installers or professionals or user. |
| authorized?                              |                                      |
| ii) What controls exist that the         | Nothing in the UI can set appliance  |
| user cannot operate the                  | outside the parameter per grant of   |
| device outside its                       | authorization. No special modes for  |
| authorization in the U.S.?               | installers or professionals or user. |
| d) Is the country code factory set?      | Appliances sold in US are set at     |
| Can it be changed in the UI?             | factory for North American           |
|                                          | Domain, which restricts appliance    |
|                                          | to the parameter per grant of        |
|                                          | authorization.                       |
| i) If so, what controls exist to         | Appliances sold in US are set at     |
| ensure that the device can               | factory for North American           |
| only operate within its                  | Domain, which restricts appliance    |
| authorization in the U.S.?               | to the parameter per grant of        |
|                                          | authorization.                       |
| e) What are the default parameters       | When device is restarted it will     |
| when the device is restarted?            | return to last saved setting. Only   |
|                                          | when administrator explicitly        |
|                                          | chooses to reset device              |
|                                          | configuration to factory default,    |
|                                          | device can return to default         |
|                                          | parameters.                          |
| 2. Can the radio be configured in bridge | The Dell SonicWALL appliance         |
| or mesh mode? If yes, an attestation     | radio is configured in normal BSS    |
| may be required. Further information     | access point mode.                   |
|                                          |                                      |
|                                          |                                      |

|   | is available in KDB Publication           |    |
|---|-------------------------------------------|----|
|   | 905462 D02.                               |    |
|   | 3. For a device that can be configured as | NA |
|   | a master and client (with active or       |    |
|   | passive scanning),if this is user         |    |
|   | configurable, describe what controls      |    |
|   | exist, within the UI, to ensure           |    |
|   | compliance for each mode. If the          |    |
|   | device acts as a master in some           |    |
|   | bands and client in others, how is this   |    |
|   | configured to ensure compliance?          |    |
|   | 4. For a device that can be configured as | NA |
|   | different types of access points, such    |    |
|   | as point-to-point or point-to-            |    |
|   | multipoint, and use different types of    |    |
|   | antennas, describe what controls          |    |
|   | exist to ensure compliance with           |    |
|   | applicable limits and the proper          |    |
|   | antenna is used for each mode of          |    |
|   | operation. (See Section 15.407(a))        |    |
| L |                                           |    |

Rick Linford Regulatory Compliance Engineer Dell | SonicWALL email : rick\_linford@dell.com Phone : 408.962.8798